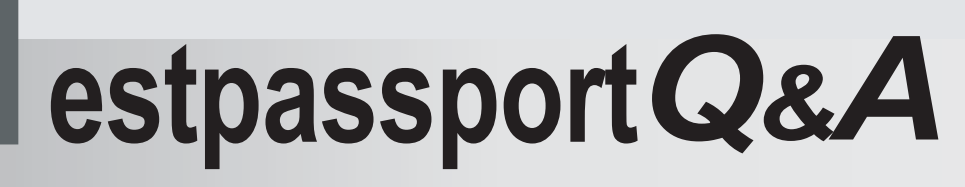

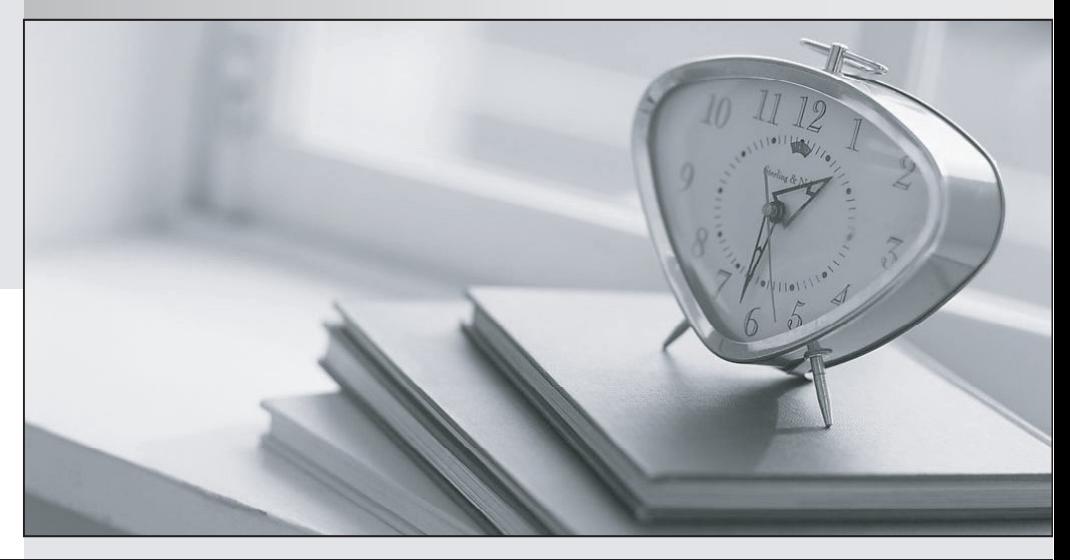

meilleure La qualité  $\overline{e}$ meilleur service

http://www.testpassport.fr

Service de mise à jour gratuit pendant un an

## **Exam** : **000-M98**

# **Title** : IBM Unica NetInsight Technical Mastery Test v1

## **Version** : Demo

1.If a report has more than one dimension, you can change the order that the dimensions display in the data area by doing which of the following?

- A. Change the dimension to a metric.
- B. Click and drag the dimension column header to a new position.
- C. Delete the dimension and redefine it.
- D. The display order cannot be changed.

### **Answer:** B

- 2.Auto-updating means which of the following.?
- A. A report is updated every time a profile is updated.
- B. IBM Unica NetInsight software is updated automatically.
- C. A process that applies only to standard reports, not custom reports.
- D. Profile data is removed and replaced with updated data.

#### **Answer:** A

3.If you want to know how recently and frequently visitors have triggered events on your site, you would

- use which type of report? A. Event Analysis report
- 
- B. Page Visit report
- C. Trend report
- D. Trigger report
- **Answer:** A